国保中央会

# 苦情相談エントリー機能 Ver. 5. 1. 0

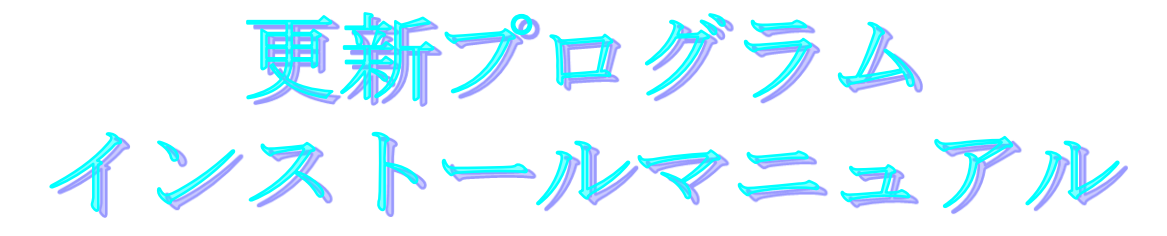

目次

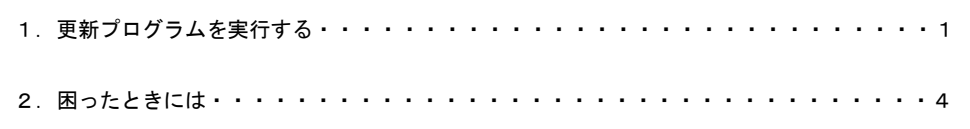

令和6年4月

国民健康保険中央会

## 1.更新プログラムを実行する

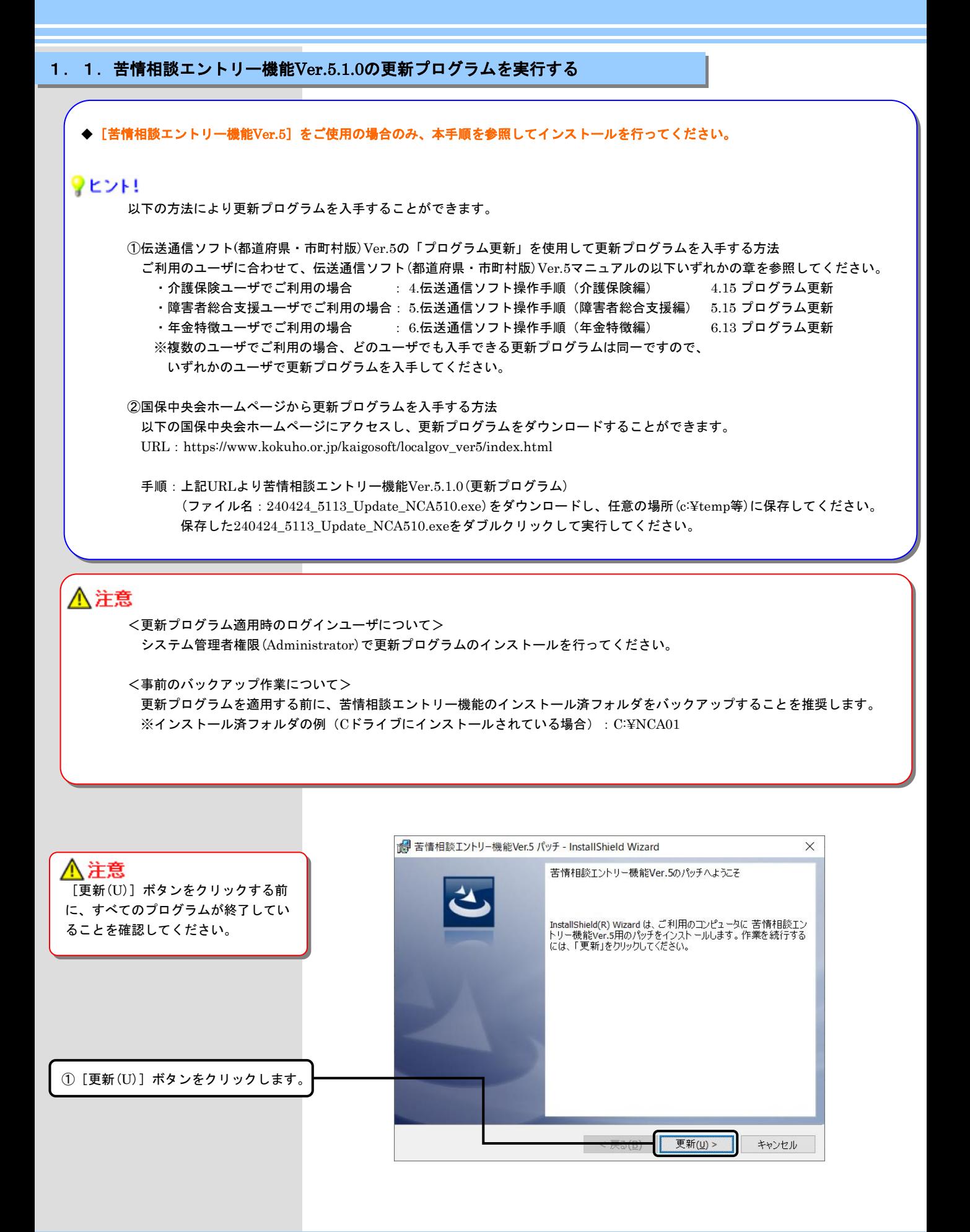

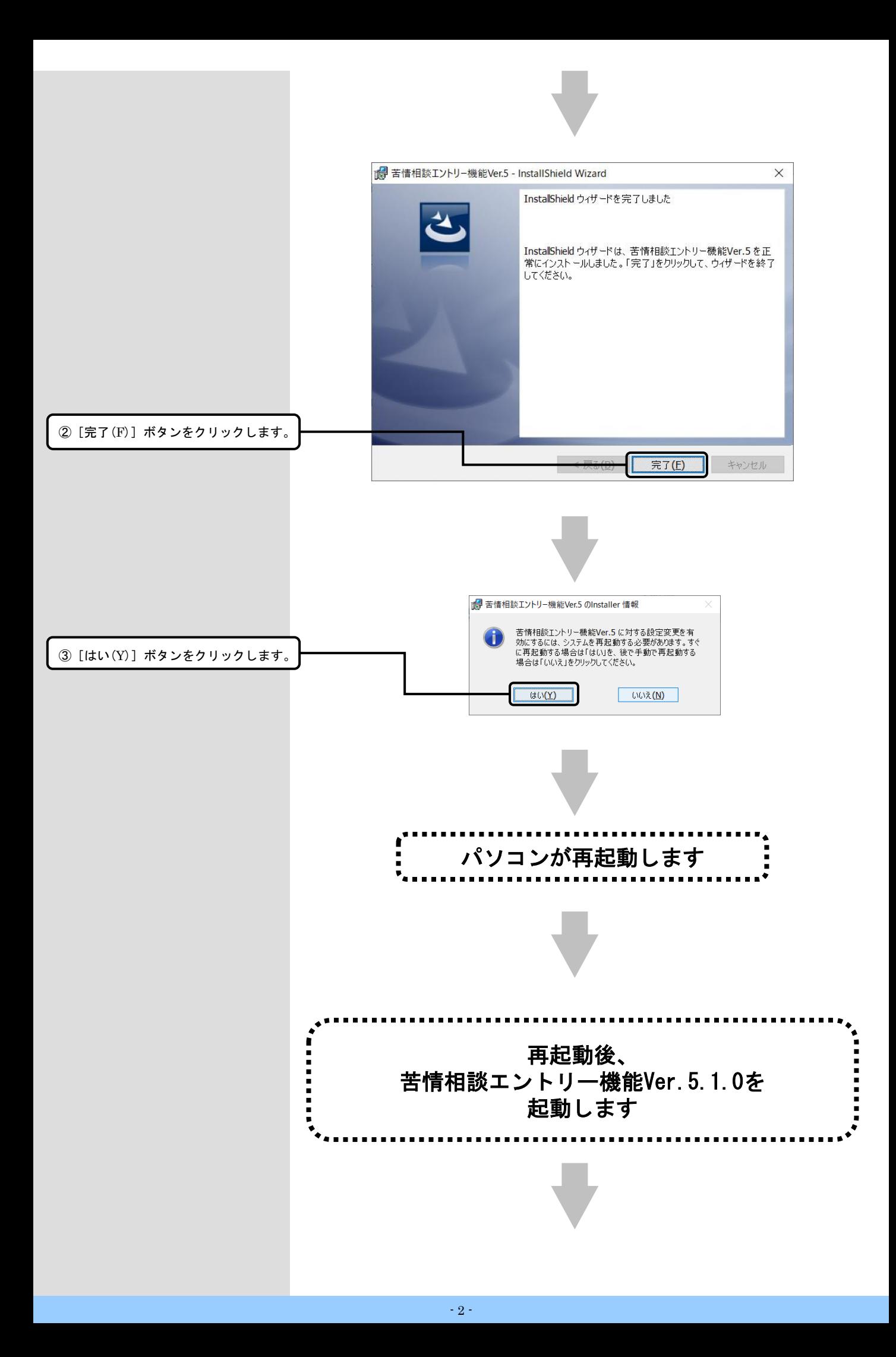

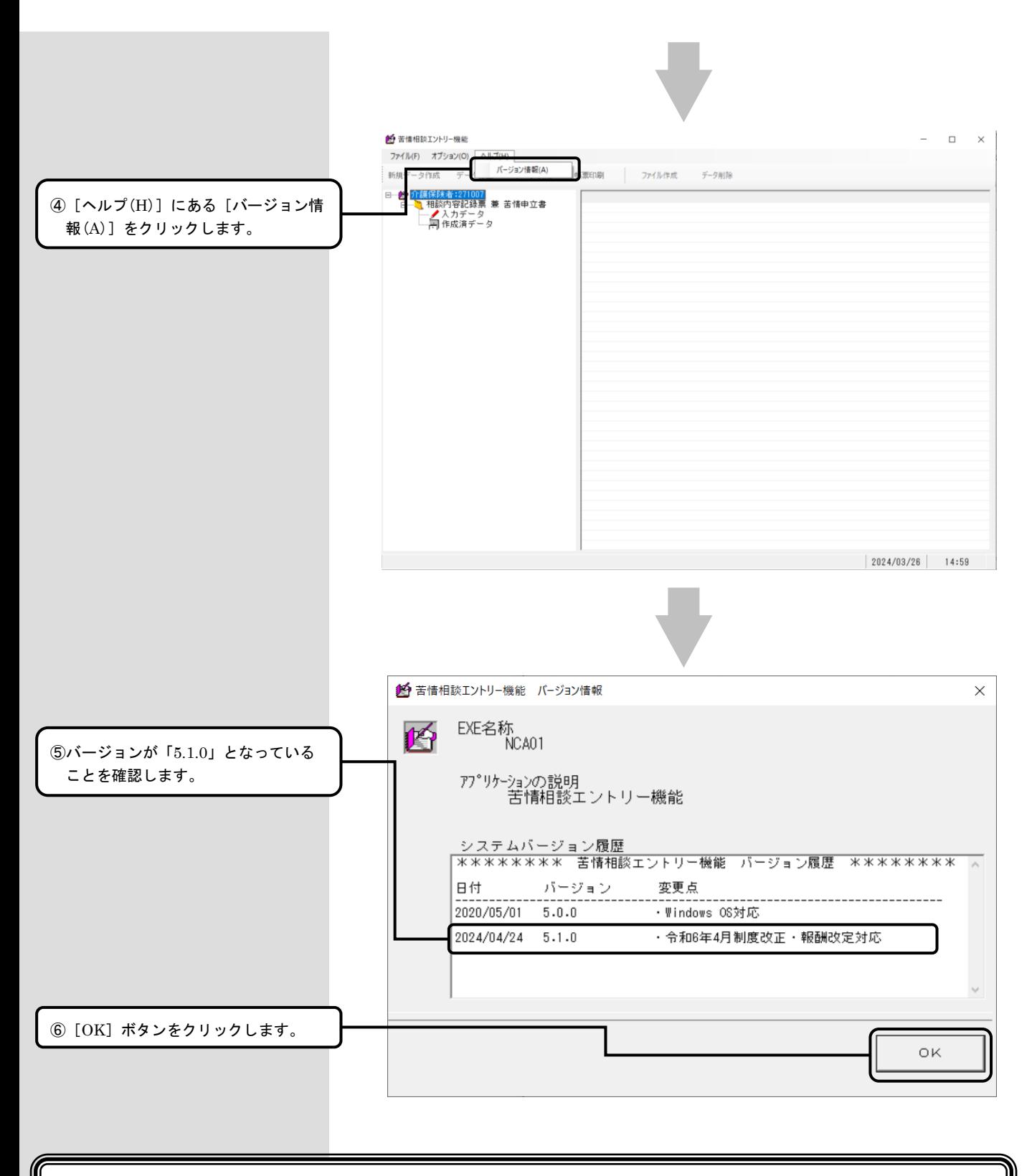

### 以上で、更新プログラムのインストールは完了です

## 2. 困ったときには

#### 2.1.インストール中にエラーが発生したら

#### ■ 「エラー1500。別のインストールが現在行われています。」

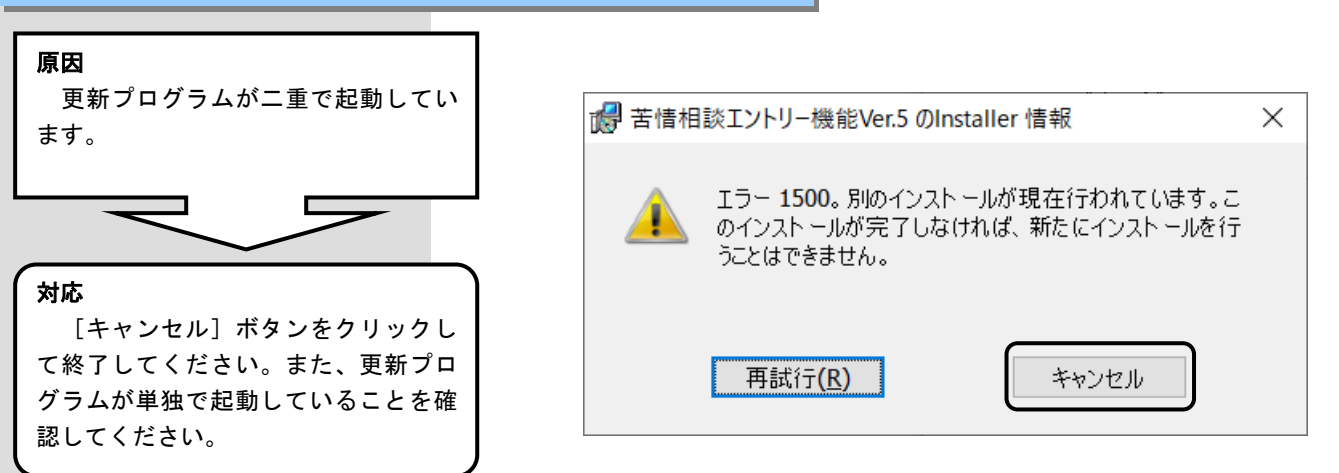

#### ■ 「更新プログラムでエラーが発生しました。」

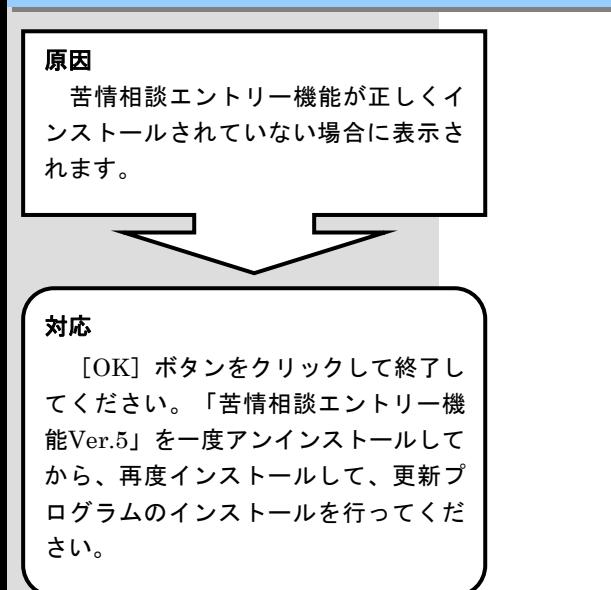

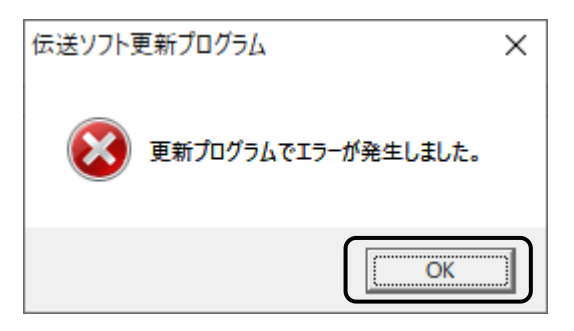

#### ■ 「Windows インストーラー サービスでアップグレード修正プログラムをインストールできません。」

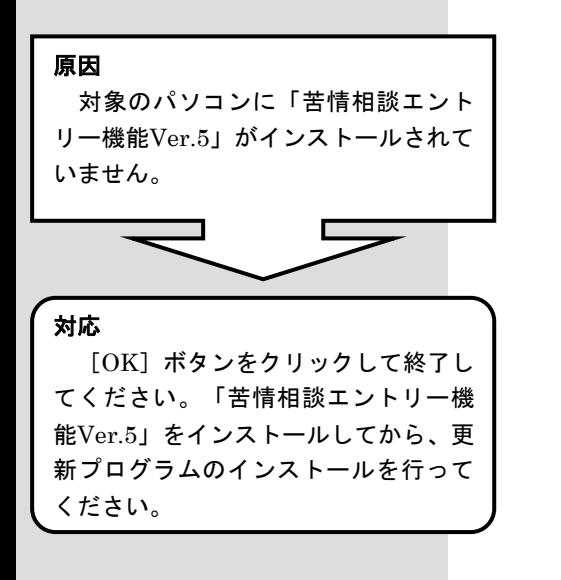

Windows インストーラー

Windows インストーラー サービスでアップグレード X) 修正プログラムをインストールできません。 アップグ レードするプログラムがないか、またはアップグレー ド修正プログラムでアップグレードするプログラムの バージョンが違う可能性があります。アップグレー ドするプログラムがこのコンピューターにあり、アップ グレード修正プログラムが正しいかどうかを確認し てください。  $\overline{OK}$ 

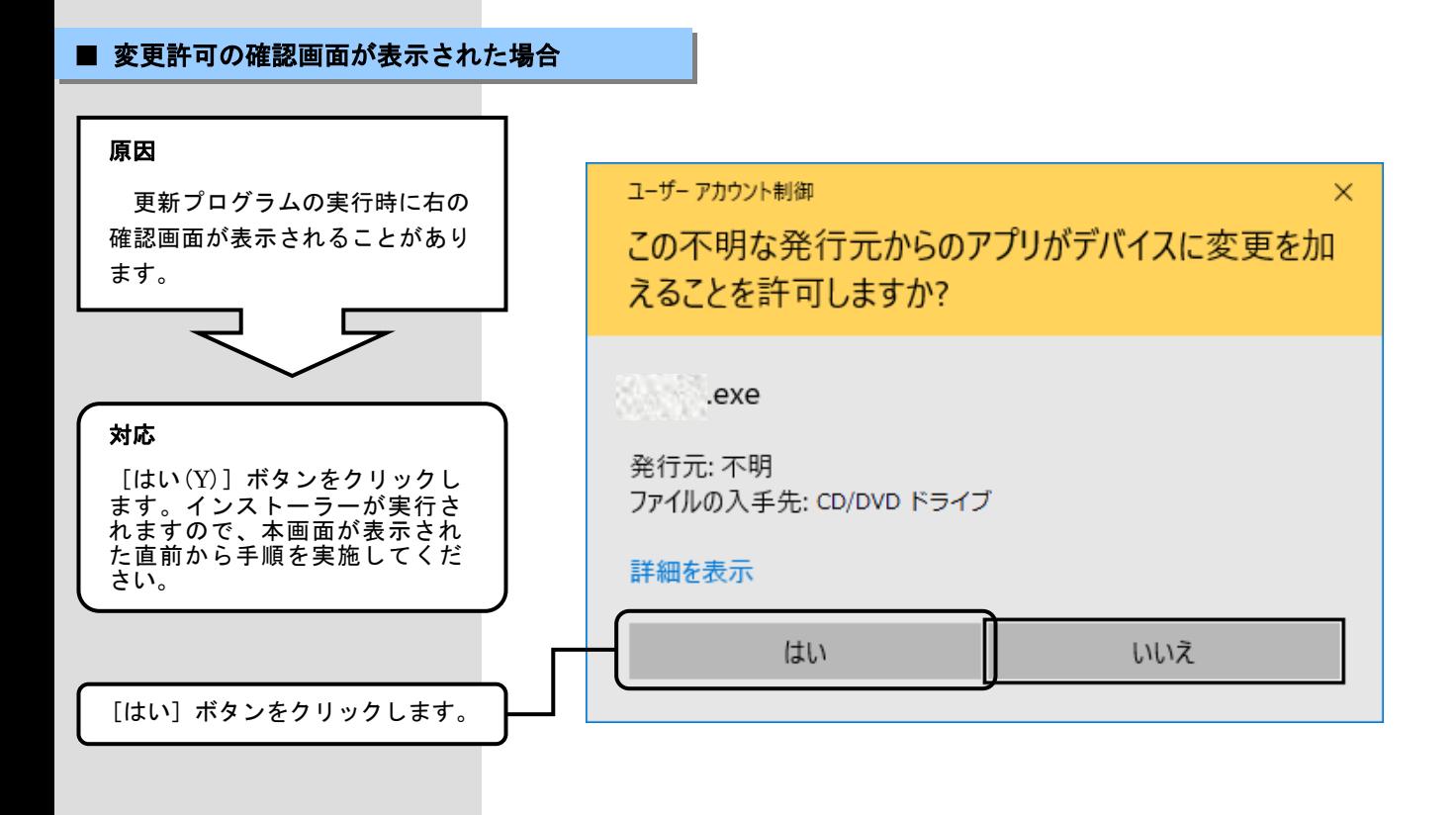